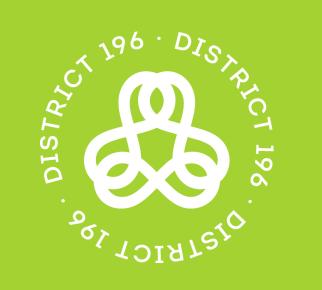

#### 2021-22 SAMPLE SCHEDULE

### High School 1960nline Virtual Learning

The high school 1960nline instructional model is more flexible than the traditional bell schedule. Students in 1960nline will spend time accessing and learning content, completing coursework and engaging in teacher feedback independently (asynchronously) at their own pace. There will also be live (synchronous) support provided each school day.

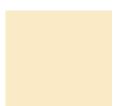

Asynchronous learning time

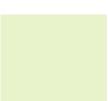

Synchronous learning time

**MONDAY** 

**TUESDAY** 

WEDNESDAY

**THURSDAY** 

**FRIDAY** 

Begin each learning day looking at the assignment calendar and coursework to make a to do list of learning for the day. Also look at the progress, feedback, and grades to see if there are any teachers to schedule an individual meeting.

### Independently work on coursework for all classes utilizing support options available:

- Messaging the Teacher/Advisory
- Utilizing Office Hours times available

#### 1:30 p.m.

Individual Advisory Check-In with 1960nline Advisor

### Independently work on coursework for all classes utilizing support options available:

- Messaging the Teacher/Advisory
- Utilizing Office Hours times available

#### 9 a.m.

Go to office hours with the science teacher to ask questions and receive support

# Independently work on coursework for all classes utilizing support options available:

- Messaging the Teacher/Advisory
- Utilizing Office Hours times available

#### 2 p.m.

Attend an Academic guided group for your English/Language Arts class.

Independently work on coursework for all classes

## Independently work on coursework for all classes utilizing support options available:

- Messaging the Teacher/Advisory
- Utilizing Office Hours times available

#### 1 p.m.

Attend Weekly Advisory Meeting with 1960nline Advisor and Peers

## Independently work on coursework for all classes utilizing support options available:

- Messaging the Teacher/Advisory
- Utilizing Office Hours times available

## Independently work on coursework for all classes utilizing support options available:

- Messaging the Teacher/Advisory
- Utilizing Office Hours times available

#### 10 a.m.

Attend an Academic guided group for your Social Studies class.

## Independently work on coursework for all classes utilizing support options available:

- Messaging the Teacher/Advisory
- Utilizing Office Hours times available

#### 2 p.m.

Utilize 1960nline Social Studies Office Hours to ask questions and receive support

Independently work on coursework for all classes

#### 9:15 a.m.

Go to office hours for Geometry teacher to ask a question about an assignment

### Independently work on coursework for all classes utilizing support options available:

- Messaging the Teacher/Advisory
- Utilizing Office Hours times available

#### 9:15 a.m.

Go to office hours with the electives teacher to ask questions and receive support

## Independently work on coursework for all classes utilizing support options available:

- Messaging the Teacher/Advisory
- Utilizing Office Hours times available

**Special Education** services will be determined by the IEP team.

1960NLINE.DISTRICT196.ORG